## **كيفية فتح حساب**

**كيف يمكن التداول في بورصة عمان؟**

يمكن القيام بشراء وبيع الأوراق المالية المتداولة في بورصة عمان من خلال شركات الخدمات المالية المرخصة من قبل هيئة الأوراق المالية والعاملة في البورصة حيث يمكنك الحصول على قائمة بأسماء هذه الشركات من خلال زيارتك إلى موقع البورصة على شبكة الإنترنت www.exchange.jo.

**آلية التعامل في بورصة عمان:**

- .1 اختيار احدى شركات الوساطة المالية والمرخصة في بورصة عمان.
- .2 ابرام اتفاقية فتح حساب مع شركة الوساطة تتضمن بيان الخدمات التي ستقدمها شركة الوساطة والعمولات التي ستتقاضاها الشركة.
- .3 تزويد شركة الوساطة بتفويض خاص لكل عملية بيع أو عملية شراء قبل تنفيذها. أنواع التفاويض التي يجوز للوسيط تنفيذ أوامر العميل

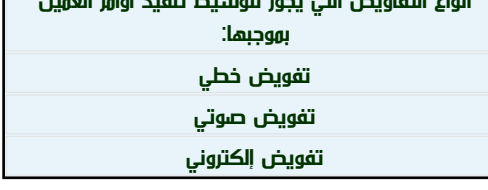

- .4 قيام الوسيط بإعلام العميل بالأوامر المنفذة وغير المنفذة.
- .5 يمكن أن توفر بعض شركات الوساطة المالية لعملائها خدمة التداول عبر الإنترنت بحيث تمكنهم من التداول في الأوراق المالية عن طريق إدخال أوامر الشراء والبيع إلى نظام التداول الإلكتروني بأنفسهم من خلال استخدام شبكة الإنترنت بغض النظر عن الموقع الجغرافي.

**نصائح هامة عند اختيارك الوسيط:**

- تأكد من أن الوسيط مرخص من قبل هيئة الأوراق المالية.  $\bullet$ 
	- ضرورة تقصي التاريخ المهني للوسيط.  $\bullet$
	- تحديد الخدمات التي تحتاج أن يقدمها لك الوسيط.  $\bullet$ 
		- تأكد من أن الوسيط متفهم تماماً لمتطلباتك.  $\bullet$
	- أطلب من الشركة تزويدك بقيمة الرسوم والعمولات.  $\bullet$ 
		- عدم التوقيع على تفويض بيع أو شراء فارغ.  $\bullet$
- يجب أن تقرأ الاتفاقية والمرفقات الملحق بها وجميع المعلومات ذات الصلة بالحسابات ومراجعة كل المستندات وتفهمها جيداً قبل  $\bullet$ التوقيع عليها.

Source URI:

http://exchange.jo/ar/print/pdf/node/7207